Verordnung über die Prüfung zum anerkannten Fortbildungsabschluss

> Geprüfter Medienfachwirt/ Geprüfte Medienfachwirtin

vom 27. November 2019

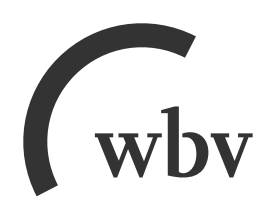

Verordnung über die Prüfung zum anerkannten Fortbildungsabschluss Geprüfter Medien fach wirt/Geprüfte Medienfachwirtin vom 27. November 2019 (BGBI. I S. 1963 vom 5. Dezember 2019)

# Inhalt

**Abschnitt 1 Allgemeines**

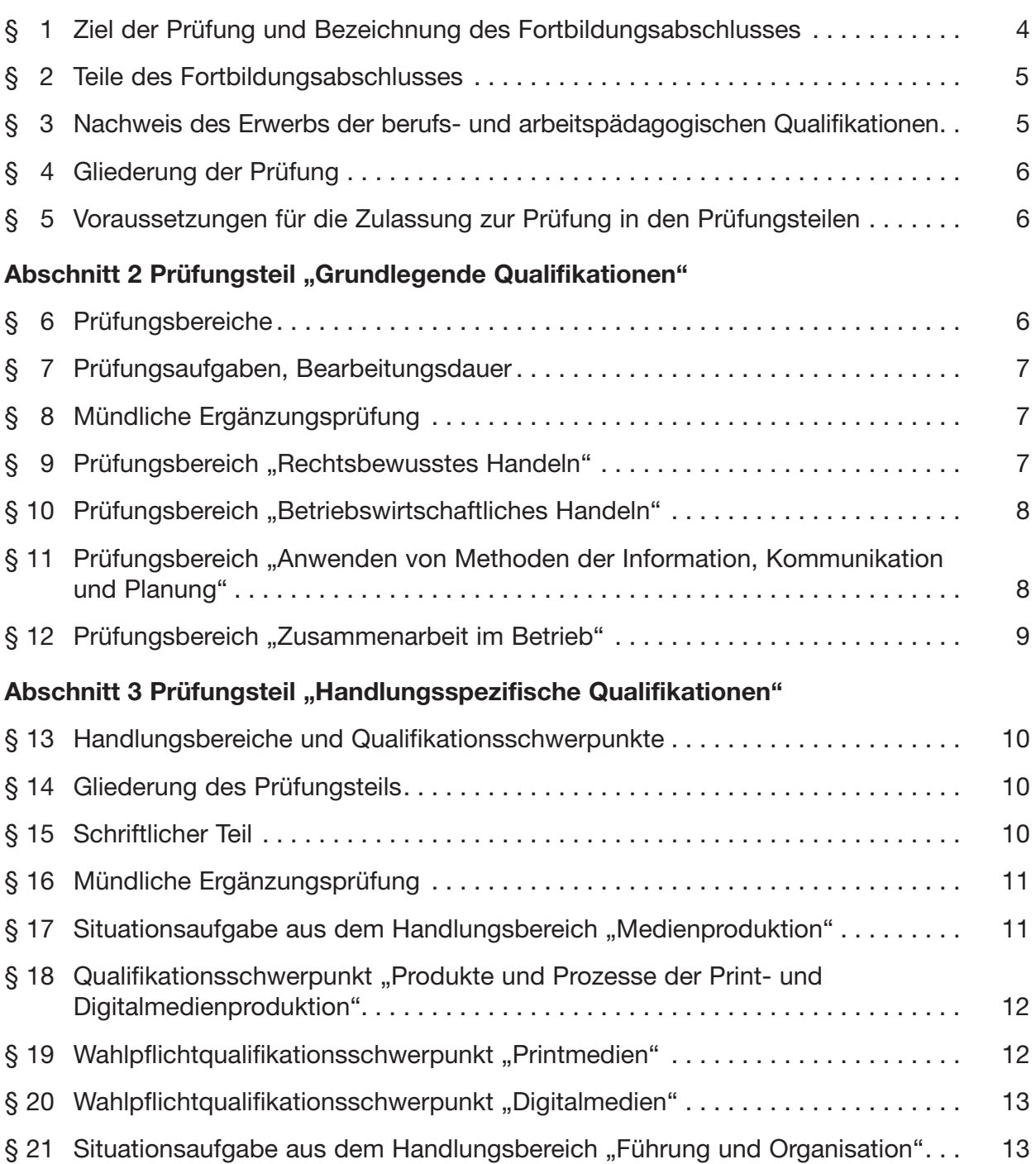

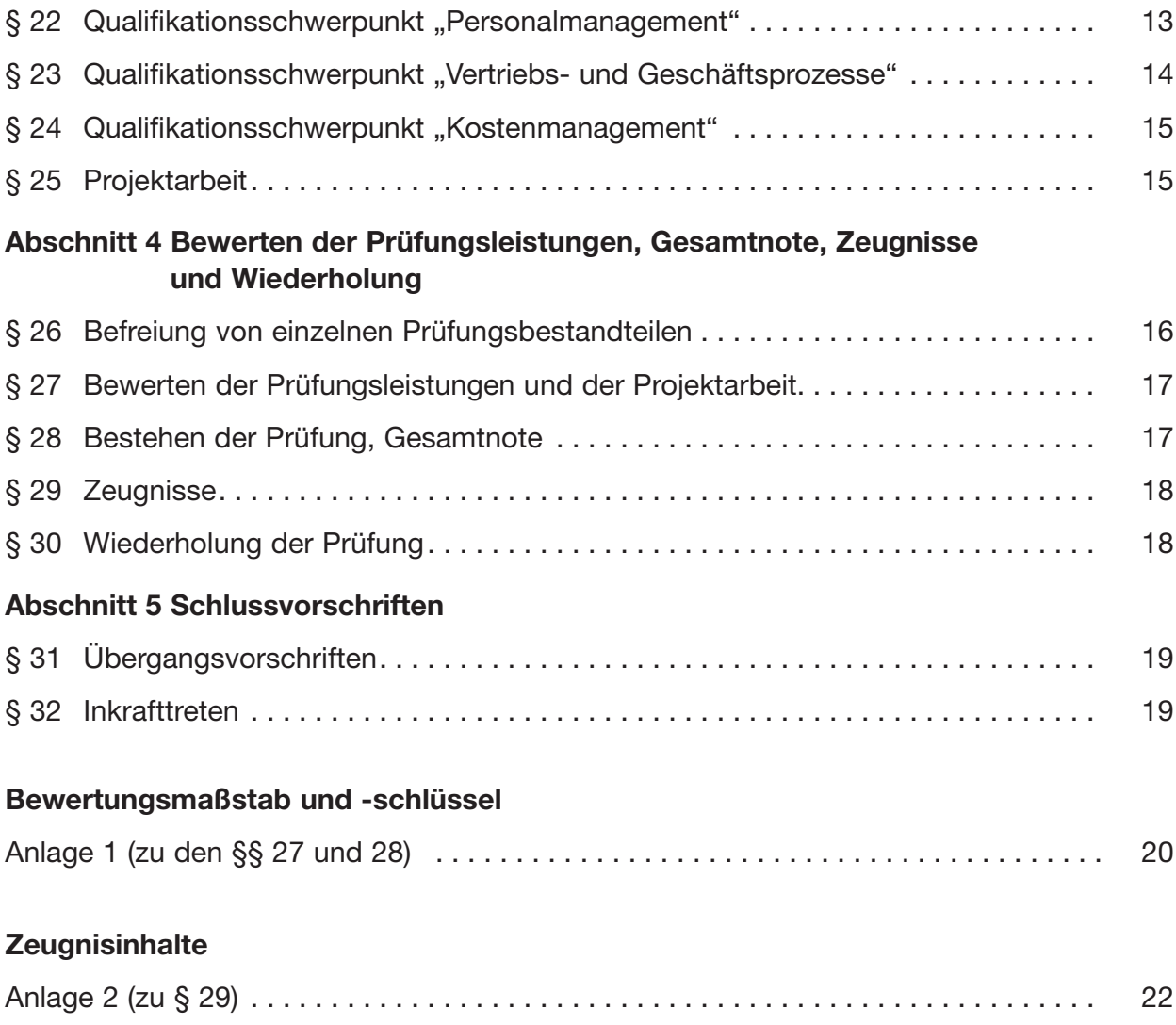

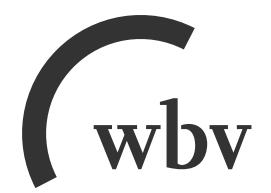

**wbv Media GmbH & Co.KG Postfach 100633 · 33506 Bielefeld Tel.: 0521/91101-15 · Fax: 0521/91101-19 E-Mail: service@wbv.de wbv.de/berufe.net**

# **Verordnung über die Prüfung zum anerkannten Fortbildungsabschluss Geprüfter Medienfachwirt/Geprüfte Medienfachwirtin (Medienfachwirt-Fortbildungsverordnung – MFFPrV)**

Vom 27. November 2019 (abgedruckt im Bundesgesetzblatt Teil I S. 1963 vom 5. Dezember 2019)

Das Bundesministerium für Bildung und Forschung verordnet aufgrund

- des § 53 Absatz 1 in Verbindung mit Absatz 2 des Berufsbildungsgesetzes vom 23. März 2005 (BGBl. I S. 931), dessen Absatz 1 zuletzt durch Artikel 436 Nummer 4 Buchstabe a der Verordnung vom 31. August 2015 (BGBl. I S. 1474) geändert worden ist, im Einvernehmen mit dem Bundesministerium für Wirtschaft und Energie nach Anhörung des Hauptausschusses des Bundesinstituts für Berufsbildung und
- des § 30 Absatz 5 des Berufsbildungsgesetzes vom 23. März 2005 (BGBl. I S. 931) nach Anhörung des Hauptausschusses des Bundesinstituts für Berufsbildung:

# Abschnitt 1 Allgemeines

# § 1

# **Ziel der Prüfung und Bezeichnung des Fortbildungsabschlusses**

(1) Mit der Prüfung zum anerkannten Fortbildungsabschluss "Geprüfter Medienfachwirt" oder "Geprüfte Medienfachwirtin" soll die auf einen beruflichen Aufstieg abzielende Erweiterung der beruflichen Handlungsfähigkeit nachgewiesen werden.

(2) Durch die Erweiterung der beruflichen Handlungsfähigkeit soll der "Geprüfte Medienfachwirt" oder die "Geprüfte Medienfachwirtin" in der Lage sein, in Unternehmen unterschiedlicher Größe sowie in verschiedenen Bereichen und Tätigkeitsfeldern eines Unternehmens

- 1. Sach-, Organisations- und Führungsaufgaben wahrzunehmen,
- 2. sich einzustellen auf
	- a) Änderungen von Methoden und Systemen in der Produktion,
	- b) neue Strukturen der Arbeitsorganisation und
	- c) neue Methoden der Organisationsentwicklung und des Personalmanagements sowie
- 3. den technisch-organisatorischen Wandel im Unternehmen mitzugestalten.

(3) Zur erweiterten beruflichen Handlungsfähigkeit gehören im Einzelnen folgende Aufgaben:

1. Bewerten, Organisieren, Steuern und Optimieren vernetzter Prozesse zur Herstellung von Print-, Digital- und intermedialen Medienprodukten; Mitwirken bei der Entwicklung innovativer Print- und Digitalmedienprodukte; Vorbereiten von Investitionsentscheidun-

gen; Planen, Einleiten und Überprüfen von Maßnahmen zur Verbesserung der Arbeitssicherheit, des Gesundheitsschutzes und des Umweltschutzes;

- 2. Beurteilen, Planen und Optimieren von Gestaltungs- und Produktionsprozessen der Printund Digitalmedienproduktion unter Berücksichtigung intermedialer Gesichtspunkte; Auswählen und Einsetzen von Produktionsmitteln; Beurteilen von Produktionsergebnissen; Durchführen qualitätssichernder Maßnahmen;
- 3. Entwickeln und Realisieren von Vertriebsstrategien; Beraten von Kunden; Einleiten von Maßnahmen zur Sicherstellung definierter Qualitätsziele; Vor- und Nachbereiten sowie Begleiten von Audits; Beachten rechtlicher Vorschriften;
- 4. Planen, Erfassen und Beurteilen von Maßnahmen zum bewussten Umgang mit Res sourcen; Anwenden von Kalkulationsverfahren und Methoden der Zeitwirtschaft; Überwachen und Einhalten von Budgets und Projektkosten; Erstellen und Auswerten der Betriebsabrechnung;
- 5. Ermitteln des Personalbedarfs, Sicherstellen des Personaleinsatzes und einer systematischen Personalentwicklung; Einschätzen der Entwicklungspotenziale von Mitarbeitern und Mitarbeiterinnen; Festlegen und Umsetzen von Qualifizierungsmaßnahmen; Verantworten der betrieblichen Ausbildung.

(4) Die erfolgreich abgelegte Prüfung nach § 2 Nummer 1 führt zusammen mit dem erbrachten Nachweis nach § 2 Nummer 2 zum anerkannten Fortbildungsabschluss "Geprüfter Medienfachwirt" oder "Geprüfte Medienfachwirtin".

# § 2

### **Teile des Fortbildungsabschlusses**

Für den anerkannten Fortbildungsabschluss "Geprüfter Medienfachwirt" oder "Geprüfte Medienfachwirtin" ist Folgendes erforderlich:

- 1. das erfolgreiche Ablegen der im Rahmen dieser Verordnung geregelten Prüfung zum "Geprüften Medienfachwirt" oder zur "Geprüften Medienfachwirtin" sowie
- 2 der Nachweis des Erwerbs der berufs- und arbeitspädagogischen Qualifikationen nach § 3.

# § 3

#### **Nachweis des Erwerbs der berufs- und arbeitspädagogischen Qualifikationen**

(1) Der Erwerb der berufs- und arbeitspädagogischen Qualifikationen ist von der zu prüfenden Person nachzuweisen durch

- 1. eine erfolgreich abgelegte Prüfung nach § 4 der Ausbilder-Eignungsverordnung oder
- 2. eine andere erfolgreich abgelegte vergleichbare Prüfung vor einer öffentlichen oder staatlich anerkannten Bildungseinrichtung oder vor einem staatlichen Prüfungsausschuss.

(2) Der Nachweis des Erwerbs der berufs- und arbeitspädagogischen Qualifikationen ist vor Beginn des letzten Prüfungsbestandteils vorzulegen.

### **Gliederung der Prüfung**

Die Prüfung nach § 2 Nummer 1 gliedert sich in zwei aufeinander aufbauende Prüfungsteile:

- 1. Prüfungsteil "Grundlegende Qualifikationen" nach § 6 und
- 2. Prüfungsteil "Handlungsspezifische Qualifikationen" nach § 13.

### § 5

### **Voraussetzungen für die Zulassung zur Prüfung in den Prüfungsteilen**

(1) Zur Prüfung im Prüfungsteil "Grundlegende Qualifikationen" ist zuzulassen, wer Folgendes nachweist:

- 1. eine erfolgreich abgelegte Abschluss- oder Gesellenprüfung in einem anerkannten Ausbildungsberuf, der der Druck- und Medienwirtschaft zugeordnet ist,
- 2. eine erfolgreich abgelegte Abschluss- oder Gesellenprüfung in einem sonstigen anerkannten Ausbildungsberuf und eine auf die Berufsausbildung folgende mindestens einjährige Berufspraxis oder
- 3. eine mindestens vierjährige Berufspraxis.

(2) Zur Prüfung im Prüfungsteil "Handlungsspezifische Qualifikationen" ist zuzulassen, wer

- 1. den Prüfungsteil "Grundlegende Qualifikationen" abgelegt hat und
- 2. in den Fällen des Absatzes 1 Nummer 1 zusätzlich mindestens ein Jahr Berufspraxis nachweisen kann und in den Fällen des Absatzes 1 Nummer 2 und 3 jeweils mindestens ein weiteres Jahr Berufspraxis nachweisen kann.

Die Prüfung zum Prüfungsteil "Grundlegende Qualifikationen" darf nicht länger als fünf Jahre vor der Zulassung zum Prüfungsteil "Handlungsspezifische Qualifikationen" abgelegt worden sein.

(3) Die Berufspraxis nach Absatz 1 Nummer 2 und 3 und Absatz 2 Satz 1 Nummer 2 soll wesentliche Bezüge zu den Aufgaben eines Geprüften Medienfachwirts oder einer Geprüften Medienfachwirtin nach § 1 Absatz 2 und 3 aufweisen.

(4) Abweichend von den Absätzen 1 und 2 ist zur Prüfung auch zuzulassen, wer durch Vorlage von Zeugnissen oder auf andere Weise glaubhaft macht, Fertigkeiten, Kenntnisse und Fähigkeiten erworben zu haben, die der beruflichen Handlungsfähigkeit vergleichbar sind und die Zulassung zur Prüfung rechtfertigen.

# Abschnitt 2 Prüfungsteil "Grundlegende Qualifikationen"

#### § 6

#### **Prüfungsbereiche**

Im Prüfungsteil "Grundlegende Qualifikationen" werden folgende Prüfungsbereiche geprüft:

- 1. Rechtsbewusstes Handeln nach § 9,
- 2. Betriebswirtschaftliches Handeln nach § 10,
- 3. Anwenden von Methoden der Information, Kommunikation und Planung nach § 11 und
- 4. Zusammenarbeit im Betrieb nach § 12.

# § 7

# **Prüfungsaufgaben, Bearbeitungsdauer**

(1) Der zu prüfenden Person werden anwendungsbezogene Aufgaben gestellt. Sie hat die Aufgaben schriftlich unter Aufsicht zu bearbeiten.

(2) Die Bearbeitungsdauer für die schriftlichen Aufgaben in den Prüfungsbereichen nach § 6 soll insgesamt höchstens acht Stunden betragen; sie soll je Prüfungsbereich mindestens 90 Minuten betragen.

# § 8 **Mündliche Ergänzungsprüfung**

(1) Die zu prüfende Person kann in höchstens einem der Prüfungsbereiche nach § 6 eine mündliche Ergänzungsprüfung beantragen.

(2) Dem Antrag ist stattzugeben, wenn

- 1. in höchstens einem der Prüfungsbereiche nach § 6 die Prüfungsleistung mit "mangelhaft" bewertet worden ist und
- 2. in keinem der Prüfungsbereiche nach § 6 die Prüfungsleistung mit "ungenügend" bewertet worden ist.

(3) Die mündliche Ergänzungsprüfung kann nur in dem Prüfungsbereich beantragt werden, in dem die Prüfungsleistung mit "mangelhaft" bewertet worden ist.

(4) Die Aufgabenstellung in der mündlichen Ergänzungsprüfung soll anwendungsbezogen sein. Die mündliche Ergänzungsprüfung soll nicht länger als 20 Minuten dauern.

(5) Das bisherige Ergebnis der schriftlichen Prüfungsleistung und das Ergebnis der mündlichen Ergänzungsprüfung sind bei der Ermittlung des Ergebnisses für den Prüfungsbereich im Verhältnis 2 : 1 zu gewichten.

# § 9

#### **Prüfungsbereich "Rechtsbewusstes Handeln"**

(1) Im Prüfungsbereich "Rechtsbewusstes Handeln" soll die zu prüfende Person nachweisen, dass sie in der Lage ist, einschlägige Rechtsvorschriften zu berücksichtigen. Dazu gehört, die Arbeitsbedingungen der Mitarbeiter und Mitarbeiterinnen unter arbeitsrechtlichen Aspekten zu gestalten sowie die Arbeitssicherheit, den Gesundheitsschutz und den Umweltschutz nach rechtlichen Grundlagen zu gewährleisten und die Zusammenarbeit mit den entsprechenden Institutionen sicherzustellen.

(2) In diesem Rahmen können folgende Qualifikationsinhalte geprüft werden:

1. Berücksichtigen arbeitsrechtlicher Vorschriften und Bestimmungen bei der Gestaltung individueller Arbeitsverhältnisse und bei Fehlverhalten von Mitarbeitern und Mitarbeite -

rinnen, insbesondere unter Berücksichtigung des Arbeitsvertragsrechts, des Tarifvertragsrechts und betrieblicher Vereinbarungen,

- 2. Berücksichtigen der Vorschriften des Betriebsverfassungsgesetzes, insbesondere der Beteiligungsrechte betriebsverfassungsrechtlicher Organe,
- 3. Berücksichtigen rechtlicher Bestimmungen hinsichtlich der Sozialversicherung, der Entgeltfindung sowie der Arbeitsförderung,
- 4. Berücksichtigen arbeitsschutz- und arbeitssicherheitsrechtlicher Vorschriften und Bestim mungen in Abstimmung mit betrieblichen und außerbetrieblichen Institutionen,
- 5. Berücksichtigen der Vorschriften des Umweltrechts, insbesondere hinsichtlich des Gewässer- und Bodenschutzes, der Kreislaufwirtschaft, der Luftreinhaltung, der Lärmvermeidung und des Lärmschutzes, des Strahlenschutzes und des Schutzes vor gefährlichen Stoffen und
- 6. Berücksichtigen einschlägiger wirtschaftsrechtlicher Vorschriften und Bestimmungen, insbesondere hinsichtlich der Produktverantwortung, der Produkthaftung sowie des Datenschutzes.

# § 10

# Prüfungsbereich "Betriebswirtschaftliches Handeln"

(1) Im Prüfungsbereich "Betriebswirtschaftliches Handeln" soll die zu prüfende Person nachweisen, dass sie in der Lage ist, betriebswirtschaftliche Gesichtspunkte im Rahmen praxisbezogener Handlungen zu berücksichtigen und volkswirtschaftliche Zusammenhänge aufzuzeigen sowie Unternehmensformen darzustellen. Weiterhin sollen die Fähigkeiten nach gewiesen werden, betriebliche Abläufe nach wirtschaftlichen Gesichtspunkten planen, beurteilen und beeinflussen zu können.

(2) In diesem Rahmen können folgende Qualifikationsinhalte geprüft werden:

- 1. Berücksichtigen der ökonomischen Handlungsprinzipien von Unternehmen unter Einbeziehung volkswirtschaftlicher Zusammenhänge und sozialer Wirkungen,
- 2. Berücksichtigen der Grundsätze betrieblicher Aufbau- und Ablauforganisation,
- 3. Anwenden von Methoden der Organisationsentwicklung,
- 4. Anwenden von Methoden der Entgeltfindung und der kontinuierlichen betrieblichen Verbesserung und
- 5. Unterscheiden von Kostenarten-, Kostenstellen- und Kostenträgerrechnungen sowie von Kalkulationsverfahren.

#### § 11

### **Prüfungsbereich "Anwenden von Methoden der Information, Kommunikation und Planung"**

(1) Im Prüfungsbereich "Anwenden von Methoden der Information, Kommunikation und Planung" soll die zu prüfende Person nachweisen, dass sie in der Lage ist, Projekte und Prozesse zu analysieren, zu planen und transparent zu machen. Dazu gehört, Daten auf-

bereiten, technische Unterlagen erstellen sowie entsprechende Planungstechniken einsetzen zu können. Weiterhin soll die Fähigkeit nachgewiesen werden, angemessene Präsentationstechniken anwenden zu können.

- (2) In diesem Rahmen können folgende Qualifikationsinhalte geprüft werden:
- 1. Erfassen, Analysieren und Aufbereiten von Prozess- und Produktionsdaten mittels Informationstechnik-Systemen und Bewerten visualisierter Daten,
- 2. Bewerten von Planungstechniken und Analysemethoden sowie von deren Anwendungsmöglich keiten,
- 3. Anwenden von Präsentationstechniken,
- 4. Erstellen von technischen Unterlagen, Entwürfen, Statistiken, Tabellen und Diagrammen,
- 5. Anwenden von Projektmanagementmethoden und
- 6. Auswählen und Anwenden von Informations- und Kommunikationsformen sowie von Informations- und Kommunikationsmitteln.

### § 12

# Prüfungsbereich "Zusammenarbeit im Betrieb"

(1) Im Prüfungsbereich "Zusammenarbeit im Betrieb" soll die zu prüfende Person nachweisen, dass sie in der Lage ist, Zusammenhänge des Sozialverhaltens zu erkennen, die Auswirkungen dieser Zusammenhänge auf die Zusammenarbeit zu beurteilen und durch angemessene Maßnahmen auf eine zielorientierte, effiziente und vertrauensvolle Zusammenarbeit hinzuwirken. Dazu gehört, die Leistungsbereitschaft der Mitarbeiter und Mitarbeiterinnen fördern sowie betriebliche Probleme und soziale Konflikte lösen zu können. Es soll ferner die Fähigkeit nachgewiesen werden, Führungsgrundsätze berücksichtigen und angemessene Führungstechniken anwenden zu können.

(2) In diesem Rahmen können folgende Qualifikationsinhalte geprüft werden:

- 1. Beurteilen und Fördern der beruflichen Entwicklung des Einzelnen unter Beachtung des bisherigen Berufsweges und unter Berücksichtigung persönlicher und sozialer Gegebenheiten,
- 2. Beurteilen und Berücksichtigen des Einflusses der Arbeitsorganisation und des Arbeitsplatzes auf das Sozialverhalten des Einzelnen und auf das Betriebsklima sowie Ergreifen von Maßnahmen zu deren Verbesserung,
- 3. Beurteilen von Einflüssen der Gruppenstruktur auf das Gruppenverhalten und auf die Zusammenarbeit sowie Entwickeln und Umsetzen von Alternativen,
- 4. Auseinandersetzen mit eigenem und fremdem Führungsverhalten, Umsetzen von Führungsgrundsätzen,
- 5. Anwenden von Führungsmethoden und -techniken einschließlich Vereinbaren entsprechender Handlungsspielräume, um Leistungsbereitschaft und Zusammenarbeit der Mitarbeiter und Mitarbeiterinnen zu fördern, und
- 6. Fördern der Kommunikation und Kooperation durch Anwenden von Methoden zur Lösung betrieblicher Probleme und sozialer Konflikte.

# Abschnitt 3 Prüfungsteil "Handlungsspezifische Qualifikationen"

# § 13

# **Handlungsbereiche und Qualifikationsschwerpunkte**

(1) Der Prüfungsteil "Handlungsspezifische Qualifikationen" umfasst die folgenden Handlungsbereiche:

- 1. Medienproduktion und
- 2. Führung und Organisation.
- (2) Der Handlungsbereich "Medienproduktion" enthält
- 1. den Qualifikationsschwerpunkt "Produkte und Prozesse der Print- und Digitalmedienproduktion",
- 2. die Wahlpflichtqualifikationsschwerpunkte
	- a) Printmedien und
	- b) Digitalmedien.

Die zu prüfende Person bestimmt den Wahlpflichtqualifikationsschwerpunkt nach Satz 1 Nummer 2, in dem sie geprüft werden soll.

(3) Der Handlungsbereich "Führung und Organisation" enthält die Qualifikationsschwerpunkte

- 1. Personalmanagement,
- 2. Vertriebs- und Geschäftsprozesse und
- 3. Kostenmanagement.

#### § 14

# **Gliederung des Prüfungsteils**

Der Prüfungsteil besteht aus

- 1. einem schriftlichen Teil nach den §§ 15 bis 24 und
- 2. einer Projektarbeit nach § 25.

#### § 15

#### **Schriftlicher Teil**

- (1) Der schriftliche Teil besteht aus
- 1. einer Situationsaufgabe aus dem Handlungsbereich "Medienproduktion" nach § 17 und
- 2. einer Situationsaufgabe aus dem Handlungsbereich "Führung und Organisation" nach § 21.

Die Situationsaufgaben sollen jeweils auch Inhalte aus dem Prüfungsteil "Grundlegende Qualifikationen" nach § 6 berücksichtigen.

- (2) Die Bearbeitungsdauer beträgt
- 1. für die Situationsaufgabe aus dem Handlungsbereich "Medienproduktion" nach § 17 mindestens 270 Minuten und
- 2. für die Situationsaufgabe aus dem Handlungsbereich "Führung und Organisation" nach § 21 mindestens 240 Minuten.
- (3) Beide Situationsaufgaben sollen insgesamt nicht mehr als 10 Stunden dauern.

#### § 16

# **Mündliche Ergänzungsprüfung**

(1) Die zu prüfende Person kann in höchstens einem der Handlungsbereiche nach § 13 Absatz 1 eine mündliche Ergänzungsprüfung beantragen.

(2) Dem Antrag ist stattzugeben, wenn

- 1. in höchstens einem der Handlungsbereiche nach § 15 Absatz 1 die Prüfungsleistung mit ..mangelhaft" bewertet worden ist und
- 2. in keinem der Handlungsbereiche nach § 15 Absatz 1 die Prüfungsleistung mit "ungenügend" bewertet worden ist.

(3) Die mündliche Ergänzungsprüfung kann nur für den Handlungsbereich beantragt werden, in dem die Situationsaufgabe mit "mangelhaft" bewertet worden ist.

(4) Die Aufgabenstellung in der mündlichen Ergänzungsprüfung soll anwendungsbezogen sein. Die mündliche Ergänzungsprüfung soll nicht länger als 20 Minuten dauern.

(5) Das bisherige Ergebnis der schriftlichen Prüfungsleistung und das Ergebnis der mündlichen Ergänzungsprüfung sind bei der Ermittlung des Ergebnisses für den Handlungsbereich im Verhältnis 2 : 1 zu gewichten.

#### § 17

# Situationsaufgabe aus dem Handlungsbereich "Medienproduktion"

(1) In der Situationsaufgabe aus dem Handlungsbereich "Medienproduktion" bildet der von der zu prüfenden Person nach § 13 Absatz 2 Satz 2 gewählte Wahlpflichtqualifikationsschwerpunkt "Printmedien" oder "Digitalmedien" den Kern. Darüber hinaus ist der Qualifikationsschwerpunkt "Produkte und Prozesse der Print- und Digitalmedienproduktion" in die Situationsaufgabe einzubeziehen. Die in der Situationsaufgabe zu prüfenden Qualifikationsinhalte bestimmen sich nach den §§ 18 bis 20.

(2) Die Situationsaufgabe soll außerdem Qualifikationsinhalte aus den Qualifikationsschwerpunkten des Handlungsbereichs "Führung und Organisation" einbeziehen. Die einbezogenen Qualifikationsinhalte sollen dann nicht Bestandteil der Situationsaufgabe aus dem Handlungsbereich "Führung und Organisation" sein.

### § 18

# **Qualifikationsschwerpunkt "Produkte und Prozesse der Print- und Digitalmedienproduktion"**

(1) Im Qualifikationsschwerpunkt "Produkte und Prozesse der Print- und Digitalmedienproduktion" soll die zu prüfende Person nachweisen, dass sie in der Lage ist, vernetzte Prozesse zur Herstellung von Print- und Digitalmedienprodukten zu bewerten, zu organisieren und zu steuern. Dazu gehört, Zusammenhänge und Optimierungsmöglichkeiten erkennen und Maßnahmen einleiten zu können.

(2) In diesem Rahmen können folgende Qualifikationsinhalte geprüft werden:

- 1. Analysieren und Bewerten von Print- und Digitalmedienprodukten und von deren Produktionsprozessen,
- 2. Analysieren von Auftragsanforderungen unter Berücksichtigung von Wirtschaftlichkeit und Produktspezifikationen sowie Umsetzen dieser Auftragsanforderungen in die Planung von Produktionsprozessen,
- 3. Optimieren von vernetzten Prozessen,
- 4. Mitwirken bei der Entwicklung von innovativen Print- und Digitalmedienprodukten unter Berücksichtigung intermedialer Gesichtspunkte,
- 5. Vorbereiten von Investitionsentscheidungen und
- 6. Planen, Einleiten und Überprüfen von Maßnahmen zur Verbesserung der Arbeitssicherheit, des Gesundheitsschutzes und des Umweltschutzes.

#### § 19

# **Wahlpflichtqualifikationsschwerpunkt** "Printmedien"

(1) Im Wahlpflichtqualifikationsschwerpunkt "Printmedien" soll die zu prüfende Person nachweisen, dass sie in der Lage ist, Gestaltungskonzepte zu beurteilen und zu kommunizieren, Gestaltungs- und Produktionsprozesse für Printmedien zu planen, zu steuern und zu optimieren. Dazu gehört das auftrags- und prozessbezogene Auswählen und Einsetzen von Hard- und Software sowie die prozessbegleitende Qualitätsbeurteilung und -sicherung.

(2) In diesem Rahmen können folgende Qualifikationsinhalte geprüft werden:

- 1. Analysieren von Kundenanforderungen zur Entwicklung von Gestaltungskonzepten für Printprodukte und intermediale Medienprodukte,
- 2. projektbezogenes Beraten von Kunden unter Berücksichtigung von Marketingkonzepten,
- 3. Planen und Organisieren von Produktionsabläufen zur Herstellung von Printmedienprodukten in Abstimmung mit Kunden und nachgelagerten Produktionsstufen,
- 4. Beurteilen, Auswählen und Einsetzen von Hard- und Software,
- 5. Beurteilen und Optimieren von Gestaltungs- und Produktionsprozessen, auch unter Berücksichtigung intermedialer Konzepte,
- 6. Beurteilen von Produktionsergebnissen, auch unter Berücksichtigung der Anforderungen nachgelagerter Prozesse, und
- 7. Durchführen von spezifischen qualitätssichernden Maßnahmen.

### Wahlpflichtqualifikationsschwerpunkt "Digitalmedien"

(1) Im Wahlpflichtqualifikationsschwerpunkt "Digitalmedien" soll die zu prüfende Person nachweisen, dass sie in der Lage ist, Gestaltungs-, Struktur- und Funktionskonzepte zu beurteilen und zu kommunizieren sowie Gestaltungs- und Produktionsprozesse für Digitalmedien zu planen, zu steuern und zu optimieren. Dazu gehört das auftrags- und prozessbezogene Auswählen und Einsetzen von Hard- und Software sowie die prozessbegleitende Qualitätsbeurteilung und -sicherung.

(2) In diesem Rahmen können folgende Qualifikationsinhalte geprüft werden:

- 1. Analysieren von Kundenanforderungen zur Entwicklung von Gestaltungs-, Struktur- und Funktionskonzepten für digitale und intermediale Medienprodukte,
- 2. projektbezogenes Beraten von Kunden unter Berücksichtigung von Marketingkonzepten,
- 3. Planen und Organisieren von Produktionsabläufen zur Herstellung von Digitalmedienprodukten in Abstimmung mit Kunden und nachgelagerten Produktionsstufen,
- 4. Beurteilen, Auswählen und Einsetzen von Hard- und Software,
- 5. Beurteilen und Optimieren von Gestaltungs- und Produktionsprozessen, auch unter Berücksichtigung intermedialer Konzepte, und
- 6. Testen und Implementieren von Digitalmedienprodukten sowie Durchführen spezifischer qualitätssichernder Maßnahmen, auch unter Berücksichtigung der Anforderungen nachgelagerter Prozesse.

# § 21

# **Situationsaufgabe aus dem Handlungsbereich "Führung und Organisation"**

(1) In der Situationsaufgabe aus dem Handlungsbereich "Führung und Organisation" sollen mindestens zwei der Qualifikationsschwerpunkte "Personalmanagement", "Vertriebs- und Geschäftsprozesse" und "Kostenmanagement" den Kern bilden. Die zu prüfenden Qualifikationsschwerpunkte werden von der zuständigen Stelle bestimmt. Die in den Qualifikationsschwerpunkten zu prüfenden Qualifikationsinhalte bestimmen sich nach den §§ 22 bis 24.

(2) Die Situationsaufgabe soll darüber hinaus Qualifikationsinhalte aus dem Qualifikationsschwerpunkt "Produkte und Prozesse der Print- und Digitalmedienproduktion" des Handlungsbereichs "Medienproduktion" einbeziehen. Die einbezogenen Qualifikationsinhalte sollen dann nicht Bestandteil der Situationsaufgabe aus dem Handlungsbereich "Medienproduktion" sein.

#### § 22

#### **Qualifikationsschwerpunkt** "Personalmanagement"

(1) Im Qualifikationsschwerpunkt "Personalmanagement" soll die zu prüfende Person nachweisen, dass sie in der Lage ist, den Personalbedarf zu ermitteln, den Personaleinsatz entsprechend den Anforderungen sicherzustellen und eine systematische Personalentwicklung durchzuführen. Dazu gehört, die Mitarbeiter und Mitarbeiterinnen zielgerichtet zu verantwortlichem Handeln hinzuführen. Weiterhin soll die Fähigkeit nachgewiesen werden, Entwicklungspotenziale von Mitarbeitern und Mitarbeiterinnen einzuschätzen, Qualifizierungsziele festzulegen und durch zielgerichtete Maßnahmen sicherzustellen.

(2) In diesem Rahmen können folgende Qualifikationsinhalte geprüft werden:

- 1. Ermitteln und Bestimmen des qualitativen und quantitativen Personalbedarfs unter Berücksichtigung technischer und organisatorischer Veränderungen sowie Planen von Maßnahmen zur Personalgewinnung,
- 2. Erstellen von Anforderungsprofilen, Stellenplanungen und Stellenbeschreibungen sowie von Funktionsbeschreibungen,
- 3. Durchführen von Potenzialeinschätzungen nach vorgegebenen Kriterien sowie Beurteilen von Mitarbeitern und Mitarbeiterinnen,
- 4. Auswählen und Einsetzen der Mitarbeiter und Mitarbeiterinnen unter Berücksichtigung ihrer persönlichen Daten, ihrer Eignung und ihrer Interessen sowie der betrieblichen Anforderungen, dabei Berücksichtigung von rechtlichen und organisatorischen Rahmenbedingungen, auch beim Einsatz von Fremdpersonal und Fremdfirmen,
- 5. Anwenden von Führungsmethoden und -mitteln zur zielgerichteten Motivation unter Berücksichtigung des betrieblichen Bedarfs und des Arbeitsklimas sowie der Interessen der Mitarbeiter und Mitarbeiterinnen, Lösen von Problemen und Konflikten,
- 6. Einrichten, Moderieren und Steuern von Arbeits- und Projektgruppen, Delegieren von Aufgaben und der damit verbundenen Verantwortung, Fördern der Kommunikationsund Kooperationsbereitschaft,
- 7. Beteiligen der Mitarbeiter und Mitarbeiterinnen an kontinuierlichen Verbesserungsprozessen,
- 8. Ermitteln des quantitativen und qualitativen Personalentwicklungsbedarfs unter Berücksichtigung der gegenwärtigen und zukünftigen Anforderungen,
- 9. Planen, Durchführen, Veranlassen und Überprüfen von Maßnahmen der Personalentwicklung unter Berücksichtigung des betrieblichen Bedarfs und der Interessen der Mitarbeiter und Mitarbeiterinnen, Verantworten der betrieblichen Ausbildung und
- 10. Beraten, Fördern und Unterstützen von Mitarbeitern und Mitarbeiterinnen hinsichtlich ihrer beruflichen Entwicklung.

# § 23

# **Qualifikationsschwerpunkt "Vertriebs- und Geschäftsprozesse"**

(1) Im Qualifikationsschwerpunkt "Vertriebs- und Geschäftsprozesse" soll die zu prüfende Person nachweisen, dass sie in der Lage ist, Vertriebsstrategien zu entwickeln und zu realisieren, Qualitätsziele zu definieren und mit geeigneten Maßnahmen die Zielerreichung sicherzustellen sowie die für die Medienwirtschaft relevanten rechtlichen Vorschriften zu berücksichtigen.

(2) In diesem Rahmen können folgende Qualifikationsinhalte geprüft werden:

- 1. Erkennen von Marktpotenzialen für Produkte und Dienstleistungen, Entwickeln und Umsetzen von Vertriebsstrategien und -zielen sowie Auswählen von Vertriebskanälen,
- 2. Interpretieren von Ergebnissen der Marktforschung für die Kundenberatung,
- 3. Definieren betrieblicher Prozesse und ihrer Anforderungen im Rahmen des Qualitätsmanagements,
- 4. Anwenden von Methoden zur Sicherung und kontinuierlichen Verbesserung der Qualität, insbesondere der Produktqualität, und zur Steigerung der Kundenzufriedenheit,
- 5. Vor- und Nachbereiten sowie Begleiten von Audits,
- 6. Berücksichtigen der Vorschriften des Presse-, Persönlichkeits-, Urheber- und Wettbewerbsrechts,
- 7. Berücksichtigen der Vorschriften des Vertrags-, Handels- und Steuerrechts und
- 8. Berücksichtigen von Aspekten der IT-Sicherheit und der Vorschriften des Datenschutzes.

### § 24

### **Qualifikationsschwerpunkt "Kostenmanagement"**

(1) Im Qualifikationsschwerpunkt "Kostenmanagement" soll die zu prüfende Person nachweisen, dass sie in der Lage ist, betriebswirtschaftliche Zusammenhänge sowie kostenrelevante Einflussfaktoren von Druck- und Medienunternehmen zu erfassen und zu beurteilen. Dazu gehört, Möglichkeiten der Kostenbeeinflussung aufzeigen zu können und Maßnahmen zum bewussten Umgang mit Ressourcen planen, organisieren und überwachen zu können. Ferner soll die Fähigkeit nachgewiesen werden, Kalkulationsverfahren und Methoden der Zeitwirtschaft anwenden und organisatorische sowie personelle Maßnahmen auch in ihrer Bedeutung als Kostenfaktoren beurteilen und berücksichtigen zu können.

(2) In diesem Rahmen können folgende Qualifikationsinhalte geprüft werden:

- 1. Planen, Erfassen, Analysieren und Bewerten von Kosten,
- 2. Überwachen und Einhalten von Budgets und Projektkosten,
- 3. Beeinflussen der Kosten, insbesondere unter Berücksichtigung alternativer Fertigungskonzepte und bedarfsgerechter Lagerwirtschaft,
- 4. Anwenden von Kalkulationsverfahren einschließlich der Deckungsbeitragsrechnung,
- 5. Beurteilen und Anwenden von Methoden der Zeitwirtschaft,
- 6. Erstellen und Auswerten der Betriebsabrechnung durch die Kostenarten-, Kostenstellenund Kostenträgerrechnung,
- 7. Optimieren von Kosten, insbesondere unter Berücksichtigung alternativer Fertigungskonzepte und bedarfsgerechter Lagerwirtschaft, und
- 8. Fördern des Kostenbewusstseins der Mitarbeiter und Mitarbeiterinnen.

# § 25 **Projektarbeit**

- (1) Die Projektarbeit umfasst
- 1. eine schriftliche Hausarbeit, in der eine praxisorientierte Gesamtplanung anzufertigen ist,
- 2. eine mündliche Präsentation der Gesamtplanung und
- 3. ein Fachgespräch.

(2) Das Thema der Hausarbeit wird unter Berücksichtigung des Wahlpflichtqualifikationsschwerpunktes nach § 13 Absatz 2 Satz 1 Nummer 2 vom Prüfungsausschuss gestellt. Hierzu kann die zu prüfende Person Themenvorschläge unterbreiten. Der Prüfungsausschuss soll eine höchstzulässige Seitenanzahl festlegen und Formatvorgaben bestimmen.

(3) Die schriftliche Hausarbeit soll mindestens Folgendes aufweisen:

- 1. Projekt-, Produkt- und Produktionsplanung,
- 2. Arbeitsablauf-, Termin- und Personalplanung,
- 3. Material- und Kostenplanung einschließlich Produktkalkulation,
- 4. marketing-, vertriebs- und medienrechtliche Aspekte,
- 5. Kosten- und Qualitätsmanagement.

(4) Mit der in der Hausarbeit erstellten praxisorientierten Gesamtplanung soll die zu prüfende Person nachweisen, dass sie in der Lage ist, als betriebliche Führungskraft komplexe, praxis orientierte Aufgabenstellungen zu erfassen, darzustellen, zu beurteilen und zu lösen.

(5) In der Präsentation soll die zu prüfende Person nachweisen, dass sie in der Lage ist, die Gesamtplanung auch mündlich darzustellen. Die Form der Präsentation und der Medieneinsatz stehen der zu prüfenden Person frei. Die verwendeten Unterlagen sind dem Prüfungsausschuss zu überlassen.

(6) Im Fachgespräch soll die zu prüfende Person nachweisen, dass sie in der Lage ist, Fragestellungen zur dargestellten Gesamtplanung sowie damit im Zusammenhang stehende weiterführende Fragestellungen zu beantworten.

(7) Als Bearbeitungszeit für die Hausarbeit stehen 30 aufeinanderfolgende Kalendertage zur Verfügung. Die Prüfungszeit für die Präsentation und das daran anschließende Fachgespräch beträgt insgesamt höchstens 30 Minuten. Die Präsentation soll nicht länger als 15 Minuten dauern. Die Präsentation und das Fachgespräch sind nur durchzuführen, wenn die Hausarbeit mindestens mit "ausreichend" bewertet wurde.

# Abschnitt 4

# Bewerten der Prüfungsleistungen, Gesamtnote, Zeugnisse und Wiederholung

# § 26

# **Befreiung von einzelnen Prüfungsbestandteilen**

Wird die zu prüfende Person nach § 56 Absatz 2 des Berufsbildungsgesetzes von der Able gung einzelner Prüfungsbestandteile befreit, bleiben diese Prüfungsbestandteile für die Anwendung der §§ 27 und 28 außer Betracht. Für die übrigen Prüfungsbestandteile erhöhen sich die Anteile nach § 27 Absatz 2 Satz 2 oder § 28 Absatz 4 Satz 2 entsprechend ihrem Verhältnis zueinander. Allein diese Prüfungsbestandteile sind den Entscheidungen des Prüfungsausschusses zugrunde zu legen.

#### § 27

# **Bewerten der Prüfungsleistungen und der Projektarbeit**

(1) Jede Prüfungsleistung ist nach Maßgabe der Anlage 1 mit Punkten zu bewerten.

(2) Im Prüfungsteil "Grundlegende Qualifikationen" sind die Prüfungsleistungen für jeden Prüfungsbereich gesondert zu bewerten. Aus den einzelnen Bewertungen ist als Bewertung für den Prüfungsteil das arithmetische Mittel zu berechnen.

(3) Im Prüfungsteil "Handlungsspezifische Qualifikationen" sind als Prüfungsleistungen zu bewerten:

- 1. die schriftliche Situationsaufgabe nach § 17,
- 2. die schriftliche Situationsaufgabe nach § 21 und
- 3. die Bestandteile der Projektarbeit:
	- a) schriftliche Hausarbeit nach § 25 Absatz 1 Nummer 1,
	- b) Präsentation nach § 25 Absatz 1 Nummer 2 und
	- c) Fachgespräch nach § 25 Absatz 1 Nummer 3.

(4) Für die Bewertung der Projektarbeit wird zunächst aus der Bewertung der Präsentation und der Bewertung des Fachgesprächs als zusammengefasste Bewertung das arithmetische Mittel berechnet. Aus dieser zusammengefassten Bewertung und der Bewertung der schriftlichen Hausarbeit wird wiederum das arithmetische Mittel berechnet. Das Ergebnis ist die zusammengefasste Bewertung für die Projektarbeit.

# § 28

# **Bestehen der Prüfung, Gesamtnote**

(1) Die Prüfung ist bestanden, wenn ohne Rundung in den folgenden Prüfungsleistungen jeweils mindestens 50 Punkte erreicht worden sind:

- 1. in jedem Prüfungsbereich des Prüfungsteils "Grundlegende Qualifikationen",
- 2. im Prüfungsteil "Handlungsspezifische Qualifikationen"
	- a) in jeder der beiden schriftlichen Situationsaufgaben und
	- b) im Rahmen der Projektarbeit in der schriftlichen Hausarbeit sowie in der zusammengefassten Bewertung für die Präsentation und das Fachgespräch.

(2) Ist die Prüfung bestanden, so werden die folgenden Bewertungen jeweils kaufmännisch auf eine ganze Zahl gerundet:

- 1. die Bewertung für den Prüfungsteil "Grundlegende Qualifikationen".
- 2. die Bewertung der Situationsaufgabe, in der eine mündliche Ergänzungsprüfung nach § 16 durchgeführt wurde,
- 3. die zusammengefasste Bewertung für die Präsentation und das Fachgespräch sowie
- 4. die zusammengefasste Bewertung für die Projektarbeit nach § 27 Absatz 4 Satz 3.

(3) Der Bewertung für den Prüfungsteil "Grundlegende Qualifikationen", den Bewertungen jeder der beiden schriftlichen Situationsaufgaben des Prüfungsteils "Handlungsspezifische Qualifikationen" sowie der zusammengefassten Bewertung der Projektarbeit des Prüfungsteils "Handlungsspezifische Qualifikationen" ist nach Anlage 1 die jeweilige Note als Dezimalzahl zuzuordnen.

(4) Für die Bildung einer Gesamtnote ist als Gesamtpunktzahl das gewichtete arithmetische Mittel zu berechnen. Dabei werden die Bewertungen wie folgt gewichtet:

- 1. die Bewertung für den Prüfungsteil "Grundlegende Qualifikationen" mit 30 Prozent,
- 2. im Prüfungsteil "Handlungsspezifische Qualifikationen"

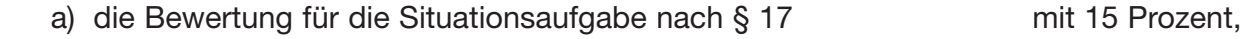

- b) die Bewertung für die Situationsaufgabe nach § 21 mit 15 Prozent und
- c) die Bewertung für die Projektarbeit nach § 25 mit 40 Prozent.

Die Gesamtpunktzahl ist kaufmännisch auf eine ganze Zahl zu runden. Der gerundeten Gesamtpunktzahl wird nach Anlage 1 eine Note als Dezimalzahl und die Note in Worten zugeordnet. Die zugeordnete Note ist die Gesamtnote.

#### § 29

### **Zeugnisse**

(1) Wer die Prüfung nach § 28 Absatz 1 bestanden hat, erhält von der zuständigen Stelle zwei Zeugnisse nach Maßgabe der Anlage 2 Teil A und B.

(2) Auf dem Zeugnis mit den Inhalten nach Anlage 2 Teil B sind die Bewertungen mit Punkten, die Noten als Dezimalzahlen mit einer Nachkommastelle und die Gesamtnote als Dezimalzahl mit einer Nachkommastelle und in Worten anzugeben. Jede Befreiung nach § 26 ist mit Ort, Datum und Bezeichnung des Prüfungsgremiums der anderen vergleichbaren Prüfung anzugeben.

(3) Die Zeugnisse können zusätzlich nicht amtliche Bemerkungen zur Information (Bemerkungen) enthalten, insbesondere

- 1. über den erworbenen Abschluss oder
- 2. auf Antrag der geprüften Person über während oder anlässlich der Fortbildung erworbene besondere oder zusätzliche Fertigkeiten, Kenntnisse und Fähigkeiten.

#### § 30

# **Wiederholung der Prüfung**

(1) Jeder nicht bestandene Prüfungsteil kann zweimal wiederholt werden.

(2) Die zu prüfende Person hat die Wiederholungsprüfung bei der zuständigen Stelle zu beantragen.

(3) Mit dem Antrag auf Wiederholung eines Prüfungsteils wird die zu prüfende Person von einzelnen Prüfungsbestandteilen befreit, wenn

- 1. die darin in einer vorangegangenen Prüfung erbrachten Leistungen mindestens ausreichend sind und
- 2. die zu prüfende Person sich innerhalb von zwei Jahren, gerechnet vom Tag der Beendigung des nicht bestandenen Prüfungsteils an, zur Wiederholungsprüfung angemeldet hat.

(4) Ist im Prüfungsbereich "Projektarbeit" die zusammengefasste Bewertung für die Präsentation und das Fachgespräch schlechter als "ausreichend", so ist in der Wiederholungsprüfung auch eine neue Gesamtplanung anzufertigen.

# Abschnitt 5 Schlussvorschriften

# § 31

### **Übergangsvorschriften**

Vor Ablauf des 30. Dezember 2019 angemeldete Prüfungen zum anerkannten Abschluss "Geprüfter Medienfachwirt/Geprüfte Medienfachwirtin" nach der Medien-Fortbildungsverordnung vom 21. August 2009 (BGBl. I S. 2894, 3538), die zuletzt durch Artikel 11 der Verordnung vom 26. März 2014 (BGBl. I S. 274) geändert worden ist, werden bis zum Ablauf des 31. Mai 2023 nach den Vorschriften zu Ende geführt, die zum Zeitpunkt der Anmeldung zur Prüfung galten.

§ 32

#### **Inkrafttreten**

Diese Verordnung tritt am 31. Dezember 2019 in Kraft.

Bonn, den 27. November 2019

# **Die Bundesministerin für Bildung und Forschung**

Anja Karliczek

#### **Anlage 1** (zu den §§ 27 und 28)

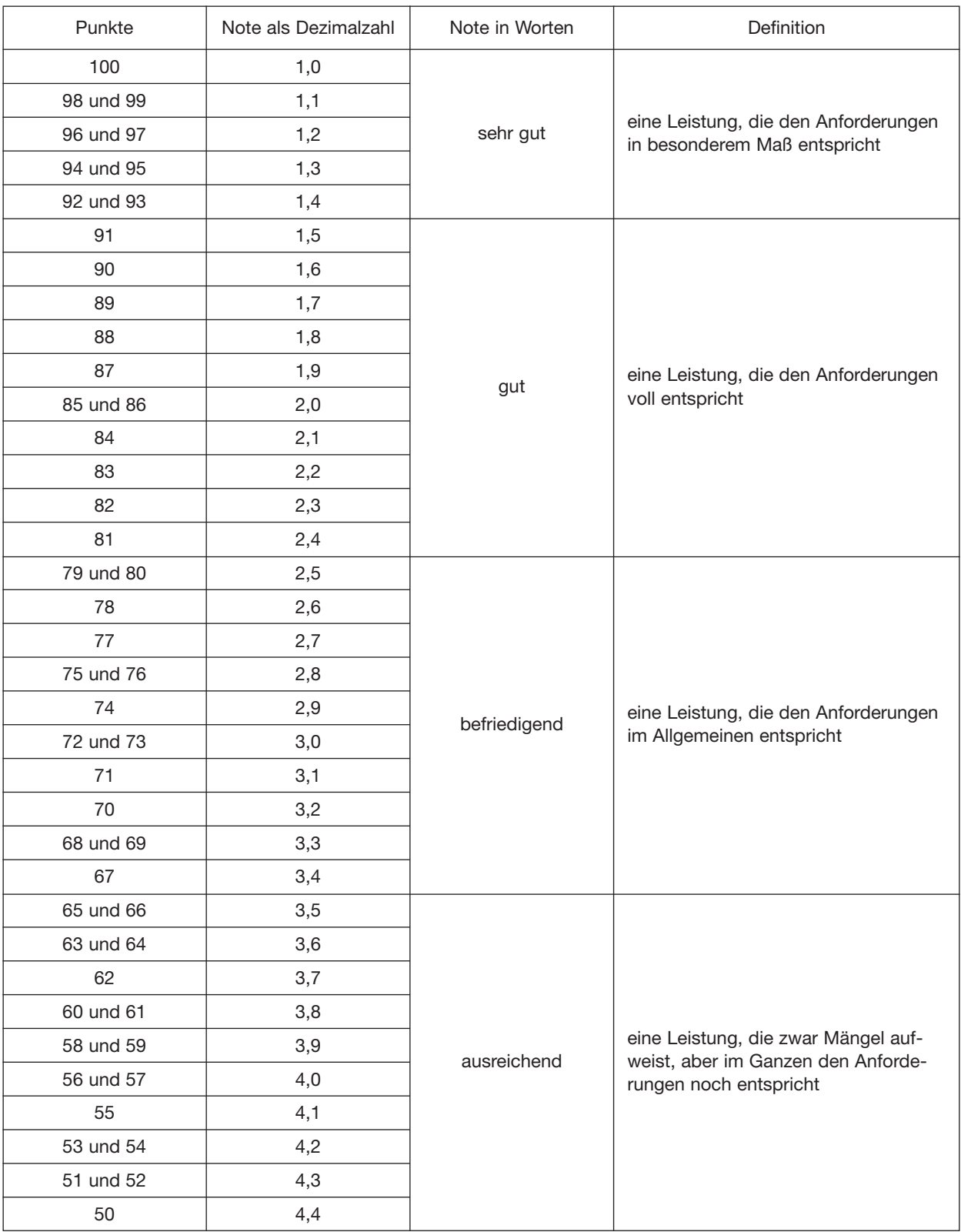

### **Bewertungsmaßstab und -schlüssel**

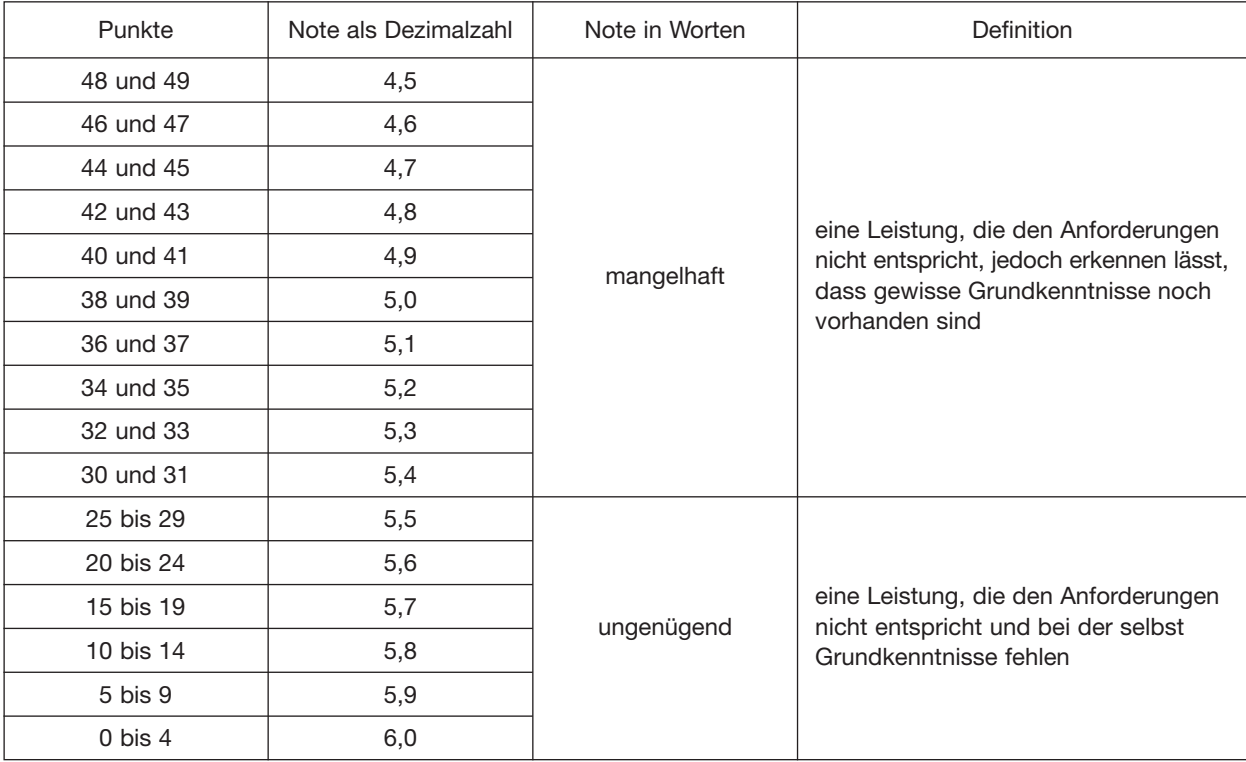

#### **Anlage 2**

(zu § 29)

#### **Zeugnisinhalte**

Teil A – Zeugnis ohne Prüfungsergebnisse:

- 1. Bezeichnung der ausstellenden Behörde,
- 2. Name und Geburtsdatum der zu prüfenden Person,
- 3. Datum des Bestehens der Prüfung,
- 4. Bezeichnung des erworbenen Fortbildungsabschlusses nach § 1 Absatz 4,
- 5. Bezeichnung und Fundstelle dieser Fortbildungsordnung nach den Angaben im Bundesgesetzblatt unter Berück sichtigung erfolgter Änderungen dieser Verordnung,
- 6. Datum der Ausstellung des Zeugnisses samt Unterschrift der zuständigen Stelle.

Teil B – Zeugnis mit Prüfungsergebnissen:

Alle Angaben des Teils A sowie zusätzlich:

- 1. zum Prüfungsteil "Grundlegende Qualifikationen"
	- a) Benennung dieses Prüfungsteils und zusammengefasste Bewertung in Punkten und als Note sowie
	- b) Benennung der vier Prüfungsbereiche und die jeweilige Bewertung in Punkten,
- 2. zum Prüfungsteil "Handlungsspezifische Qualifikationen"
	- a) Benennung dieses Prüfungsteils,
	- b) Benennung der schriftlichen Situationsaufgabe nach § 17 und Bewertung in Punkten und als Note,
	- c) Benennung der schriftlichen Situationsaufgabe nach § 21 und Bewertung in Punkten und als Note,
	- d) Benennung der Projektarbeit nach § 25 und zusammengefasste Bewertung in Punkten und als Note; Angabe des nach § 13 Absatz 2 Satz 1 Nummer 2 bestimmten Wahlpflichtqualifikationsschwerpunktes,
- 3. die errechnete Gesamtpunktzahl für die gesamte Prüfung,
- 4. die Gesamtnote als Dezimalzahl,
- 5. die Gesamtnote in Worten,
- 6. Befreiungen nach § 26,
- 7. Vorliegen des Nachweises über den Erwerb der berufs- und arbeitspädagogischen Qualifikationen nach § 3 Absatz 2.